# Semantic Analysis

Dragon: Ch 6. (Just part of it) Holub:

# What is semantic analysis?

#### ■ Semantic validity

- □ Parser and Lexer ensure the input has valid structure
- $\Box$  Need to check if the input has valid meaning (the meaning of a program is the result of the computation)
- Static semantic checking at compile-Time  $\Box$  Type checking: if operand types match the operator Flow-of-Control: if having well defined "jumps" (e.g., if there is a "continue", there should be enclosing iterator)

## Limitations of Semantic Analysis

■ Lexical & syntactic analysis is advanced Well worked-out theories to provide precise description of aspects of programming language **Regular expression and context free grammar**  $\Box$ It is possible to "compile" these descriptions into lexical and syntactic analyzer automatically

lex and yacc

## ■ Semantic analysis is less advanced

- □ A great deal of investigation is going on in formal semantics of programming languages
- $\Box$  It is difficult to write a precise description of semantics of a programming language (though possible)
- Automatic compilation of such a description into a semantic analyzer is beyond the state of the art
- $\Box$  There have been promising researches, but there still is a long way to go

# Static and Dynamic Semantics

- $\blacksquare$  One issue is that the semantics of a program is not entirely determined at compile-time
- In a typical programming language,
	- Compiler decides some semantic issues (e.g., correct binding of types and names)
	- □ Leave some to the object code to be determined at run-time (e.g., out–of-bound array accesses)
		- **However, compiler must assure that the semantics is** preserved in by the object code
	- $\Box$  The compile-time part: static semantics The run-time part: dynamic semantics

# Ensuring Static Semantics

- Semantic analysis phase deals with static semantics
	- Should catch all compile-time semantic errors **□Keep track of types, declarations, scoping, etc** for use in code generation

# Declarations & Symbol Tables

### **Declarations**

□ Associate "meaning" with names

#### □ For example,

- Variables (name, type, storage class, scope, etc.)
- **Functions (name, arguments, return type, external or not)**
- Types (type class, size, etc.) ....

# Declarations & Symbol Tables

- To handle declarations, we use symbol tables
	- □ A global data structure to map a name with values or attributes at compile-time
		- $\blacksquare$  E.g., int  $x$ ;  $x$  is an integer variable
	- $\Box$  Symbol tables become complicated when the mapping depends on contextual information (ex: block-structure)
- In our compiler, we have two kinds of symbol table □ "Flat" symbol table
	- "Scoped" symbol table

# "Flat" Symbol Table

- Symbol Table that depicts global name definition No contextual information
	- $\Box$  A simple mapping from name to declarations
	- **□ Used in very simple compilers** 
		- **Assemblers or macro processors**
- This is actually a dictionary abstract data type  $\Box$  Insert(Name, Decl): map the name with declaration  $\Box$  Lookup(Name): get the declaration with that name  $\Box$  enter(Name): combination of the two (i.e., inserts Name if it is not already there and returns the declaration)

# Flat Symbol Table in Lexer

- Our project compiler will have two symbol tables, one of which is flat (i.e., the hash table we used)
	- □ Lexer enters name of an identifier into this symbol table and returns declaration, which is a pointer to struct id
- After lexical analysis, struct id pointers are used to represent identifiers everywhere
	- $\Box$  Actually, they are the *names* in another, more complicated symbol table that handles scoping
	- $\Box$  An advantage is that when we want to check if two identifiers are the same, we can compare their struct id pointers, instead of string comparison
		- But we compare strings in the hash table, anyway don't we?

## Data Structures for Flat Symbol Table

■ Linear search structures

Array or linked List: easy to program, OK if list is short

**Binary search tree** 

 $\Box$  Good asymptotic *log n* average performance

 $\Box$  In practice, not used in a compiler symbol table from an engineering viewpoint of programmability and performance

### $\blacksquare$  Hash table

 $\Box$  If there are many symbols, a hash table is good, and if implemented carefully, almost constant insert/lookup

# Block Structure & Scoping

■ Block structure is one of the most useful features

- $\Box$  Statement that can have its own data definitions that disappear after exiting the block
- □ Prevents accidental name clashes
- $\Box$  Ex: { *decls; stmts*} in C
- □ Blocks can be nested but cannot otherwise overlap

```
int x; int y;
{ 
    float x; 
   x \leftrightarrow y; /* float += int */
} 
x == ... /* int */
```
## Scope & Extent in Block Structures

- The "scope" of a declaration is the portion of a program text for which the declaration is "visible"
	- Global declaration: entire program
	- □ Local declaration: procedure or block
	- □ Some names may have many scopes
- The "extent" means the lifetime of the storage associated with the variable
	- □ Scope & extent are usually the same
	- $\square$  Exception (e.g., static locals in C)

# Scoped Name Definition

- Compiler symbol tables are concerned exclusively with the scope, not the extent
	- □ Bind names to attributes depending on the scope in which it occurs
- Scope rule determines which declaration applies to a name instance: most-closely nested rule
	- □ The scope of declaration in a block B includes B
	- $\Box$  If name x is not declared in B, then an instance of x in B is in the scope of the declaration of x in the most closely enclosing block B'

## "Scopd" Symbol Table

■ Abstract scoping operations: use **stack** paradigm □ push\_scope(): start a new scope which becomes the "current scope"

- □ pop\_scope(): return to the previous state; restore symbol table before the last push\_scope()
- $\Box$  insert(name, decl): basically the same, but it inserts the definition in the "current scope"
- $\Box$  lookup(name) must now search for the variable in all of pushed but not popped scopes in reverse order in which they were pushed; it returns the first definition

# Example

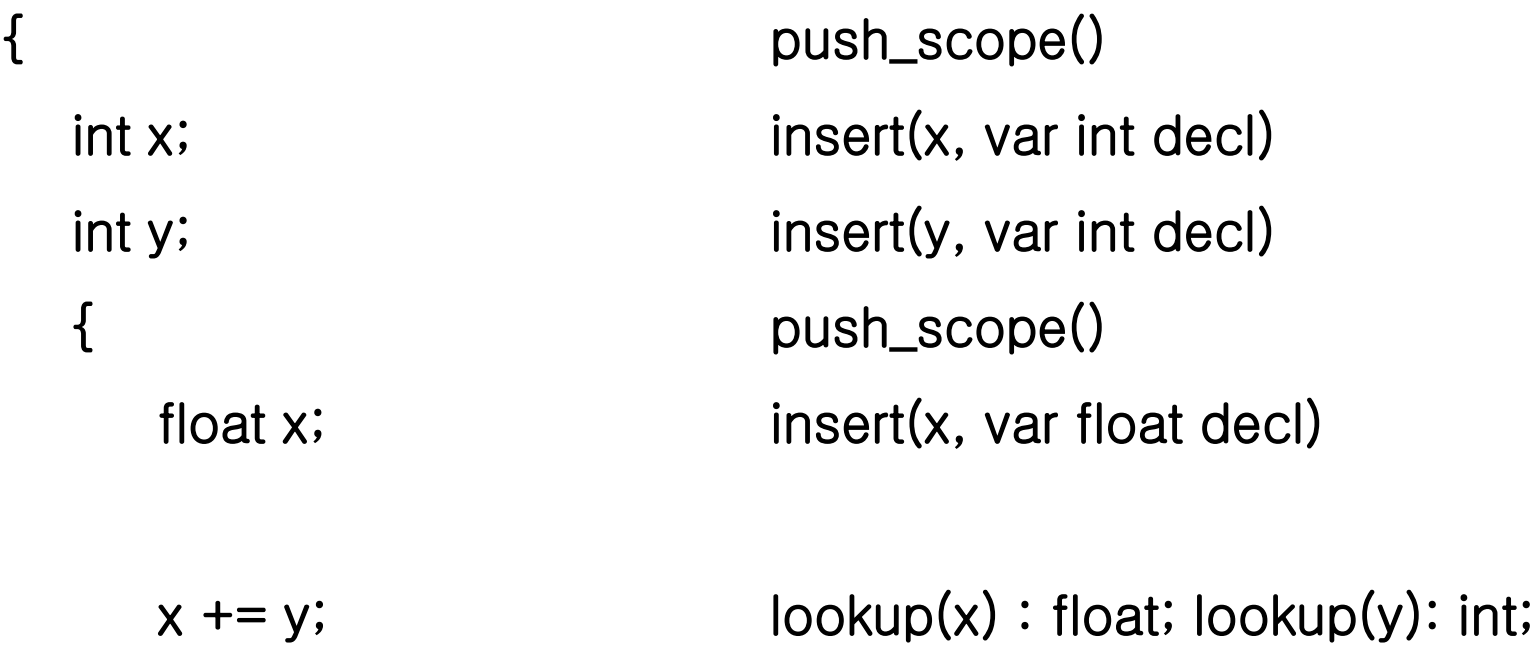

 } pop\_scope()  $x$  += .. lookup(x) : int } pop\_scope()

## Implementation of Scoped Symbol Table

#### ■ Stack of flat tables

- $\Box$  Implement a stack of array elements and each array element is a flat symbol table
- □ push\_scope() and pop\_scope() literally push and pop a flat table
- $\Box$  insert() inserts in the current scope (table) and lookup() does a flat-table lookup in each element of the array from the top
- $\Box$  Problems: scopes with not many definitions either waste space or require complex implementation

# Our Implementation Choice

#### ■ Stack of definitions

- □ Keep a stack of individual definitions (not scopes) and mark scope boundaries so that **pop\_scope()** knows how many definitions to remove from the top of the stack
- $\Box$  Two methods to make the boundary
	- **Inserts a pseudo definition that is recognized as a marker**
	- Maintain a separate scope stack which points the to the top of stack when a scope was pushed: we can take this approach
- $\Box$  insert() always inserts to the top of definition stack  $\square$  lookup() searches *backwards* in the table

#### Example After push \_scope(), insert(x, var int decl)  $\rightarrow$  After insert(y, var int decl) name  $\rightarrow$  "v"  $\text{decl}$  + "var int decl" prev name  $\blacktriangleright$  " $X$ " name  $\rightarrow$  "x"  $\rightarrow$  "var int decl" decl  $\text{decl}$   $\rightarrow$  "var int decl" prev  $top \rightarrow$  $top \rightarrow$ prev **Scope Stack** Def. Stack **Scope Stack** Def. Stack After <u>push\_scope()</u>  $\longrightarrow$  After <u>insert(x, var float)</u>  $"x"$ name  $\rightarrow$  "var float decl" decl - $\blacktriangleright$  "y"  $name +$ prev decl  $\blacktriangleright$  "var int decl" prev name  $\rightarrow$  "y" decl  $\blacktriangleright$  "var int decl" name  $\rightarrow$  "x" prev decl  $\rightarrow$  "var int decl" name  $\rightarrow$  "x" prex  $top \rightarrow$  $\blacktriangleright$  "var int decl"  $dec1$ prev  $top \rightarrow$ Def. Stack **Scope Stack** Def. Stack **Scope Stack**

## Another Implementation: Hash Table

#### $\blacksquare$  Holub: pp. 485-488

Maintain a single hash table that implements open hashing

 $\Box$  A name is hashed and inserted at the beginning of the linked list of that hash slot

# Example Hashed Symbol Table

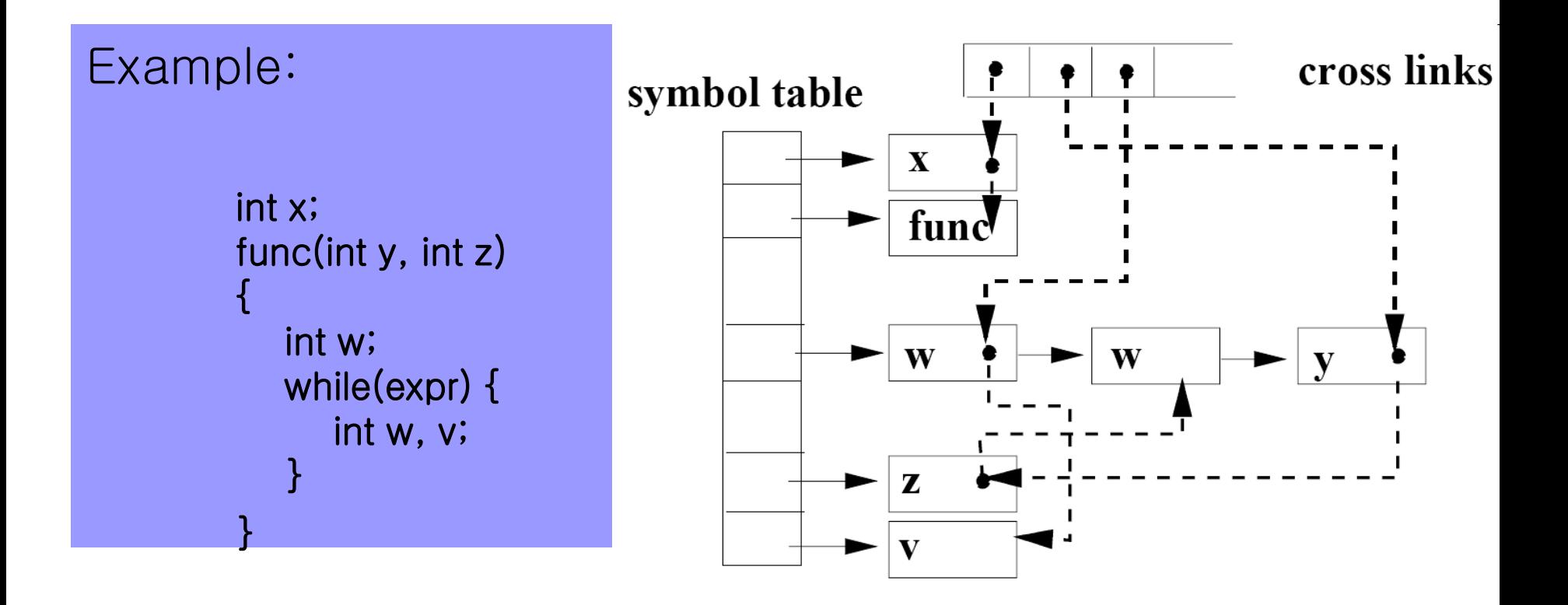

# **Declarations**

- **Name definitions** associate "semantic something" with a name, which is a data structure representing the declaration
	- $\Box$  Processing declaration depends on the language semantics
	- $\Box$  Declarations and names are completely independent things and the only association occurs in the symbol table
	- Association may change in the context and one name may be associated with many declarations
	- There are many ways to process declarations and build a symbol table, and we will present one way that is relatively simple yet is directly applicable to processing C declaration

# An Example of subc.h

■ Data formats and structures in "subc.h" □IDs, symbol table entries, and declarations

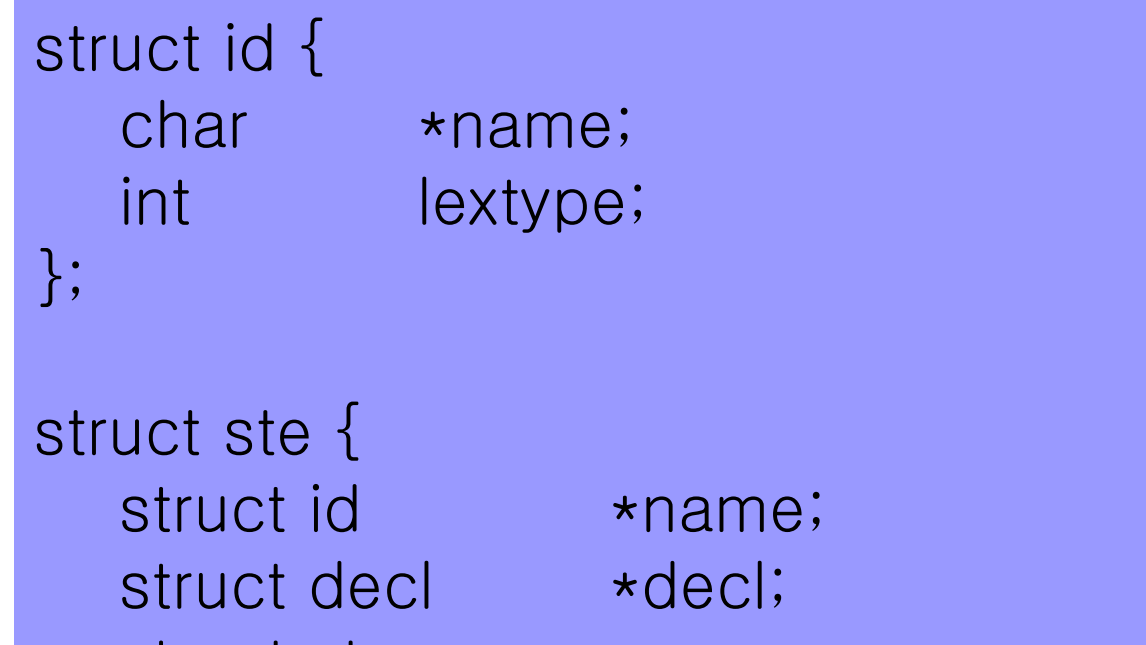

struct ste  $*$  prev;

};

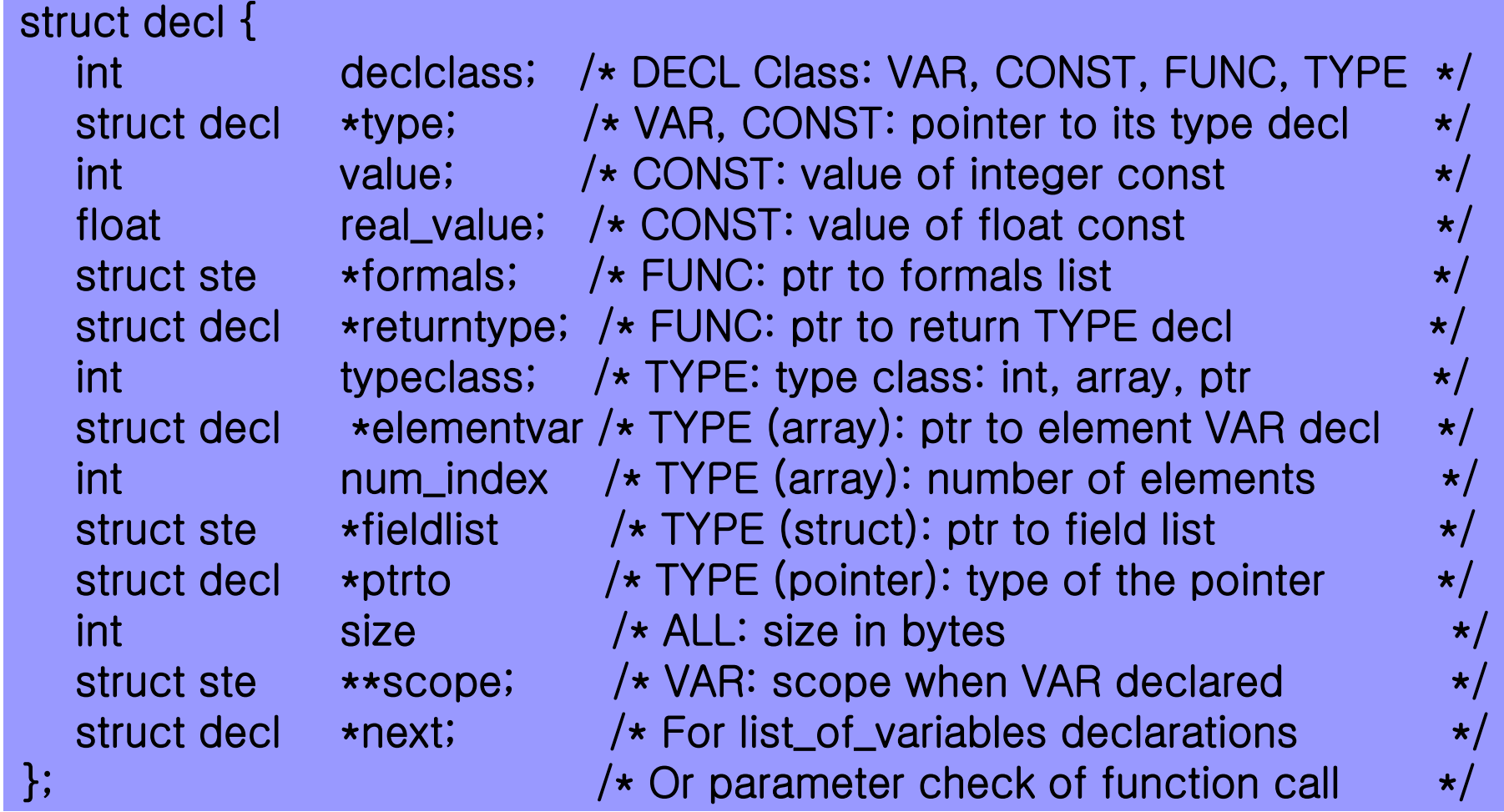

r,

## An Example Declaration in *subc.y*

#### %union yystacktype

{

}

 int intval; double flatval; char \*stringval; struct id  $*$ idptr; struct decl \*declptr; struct ste \*steptr;

%nonassoc <idptr> ID

%type <declptr> type type\_id var var\_list ... %nonassoc <intval> INTEGER-CONST %nonassoc <floatval> FLOAT-CONST %nonassoc <stringval> STRING-CONST

# An Example of init\_type()

```
init_type() {
  inttype = maketypedecl(INT);floattype = maketypedecl(FLOAT);voidtype = maketypedecl(VOID);
 ..
   declare(enter(ID, "int", 3), inttype);
   declare(enter(ID, "float", 5), floattype);
  returnid = enter(ID, "*return", 7);
```
In this example, type specifiers like int are regarded as a token ID instead of a token TYPE and the lexer will give **idptr** to **yylval**; later yacc will look through the linked list of the symbol table to determine the declaration that was inserted during the initialization

# An Example *subc.*/

```
... 
<norm>{ID} { 
    yylval.idptr = enter(ID, yytext, yyleng); 
   return (yylval.idptr \rightarrow lextype);
} 
<norm>{DEC_INTEGER} { 
    yylval.intval = (int) strtol(yytext, (char**) NULL, 10); 
    return (INTEGER-CONST); 
}
```

```
<norm>{REAL} {
   sscanf(yytext, "%lf", &yylval.floatval); 
    return (FLOAT-CONST); 
}
```
## Example: Simple Variable Declarations

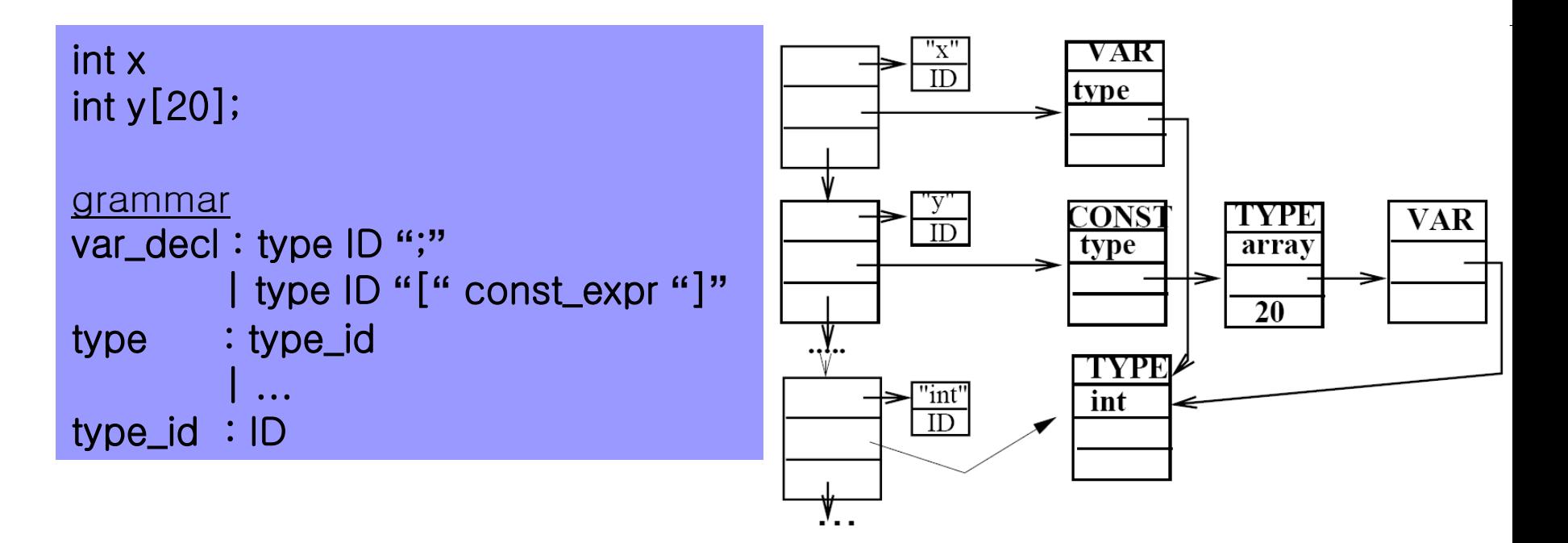

```
var_decl : type ID ";" { declare($2, makevardecl($1); } 
          | type ID "[" const_expr "]" ";" 
           {declare($2,makeconstdecl(makearraydecl($4,makevardecl($1))));} 
type : type_id \{\$$ = $1}
         | struct_specifier {$$=$1} 
type_id : ID 
          \{ struct decl *declptr = findcurrentdecl($1);
             check_is_type(declptr); 
            $ $ = declptr;
 }
```
**For array type decls, we made the elementvar ptr to** point a VAR decl instead of TYPE decl, to make sure an element of the array in LHS of an assignment statement is a variable when we do the type checking

## Example: List of Variable Declarations

■ Assume struct decl has one more field: next which links decls whose type are not yet defined

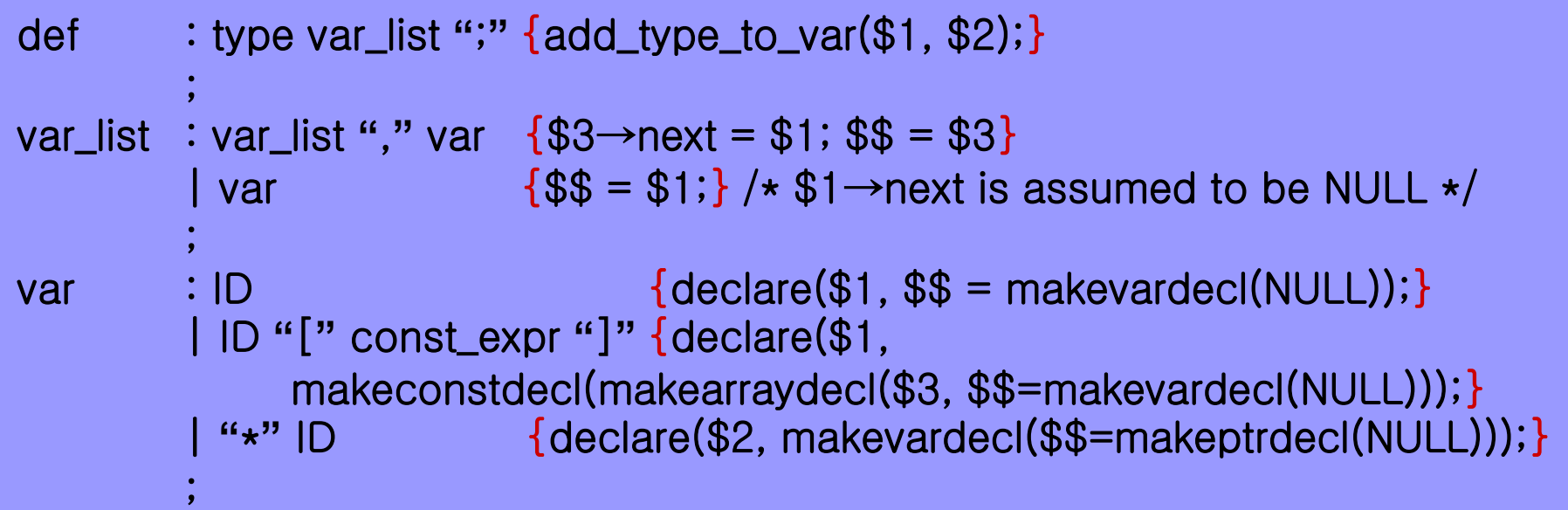

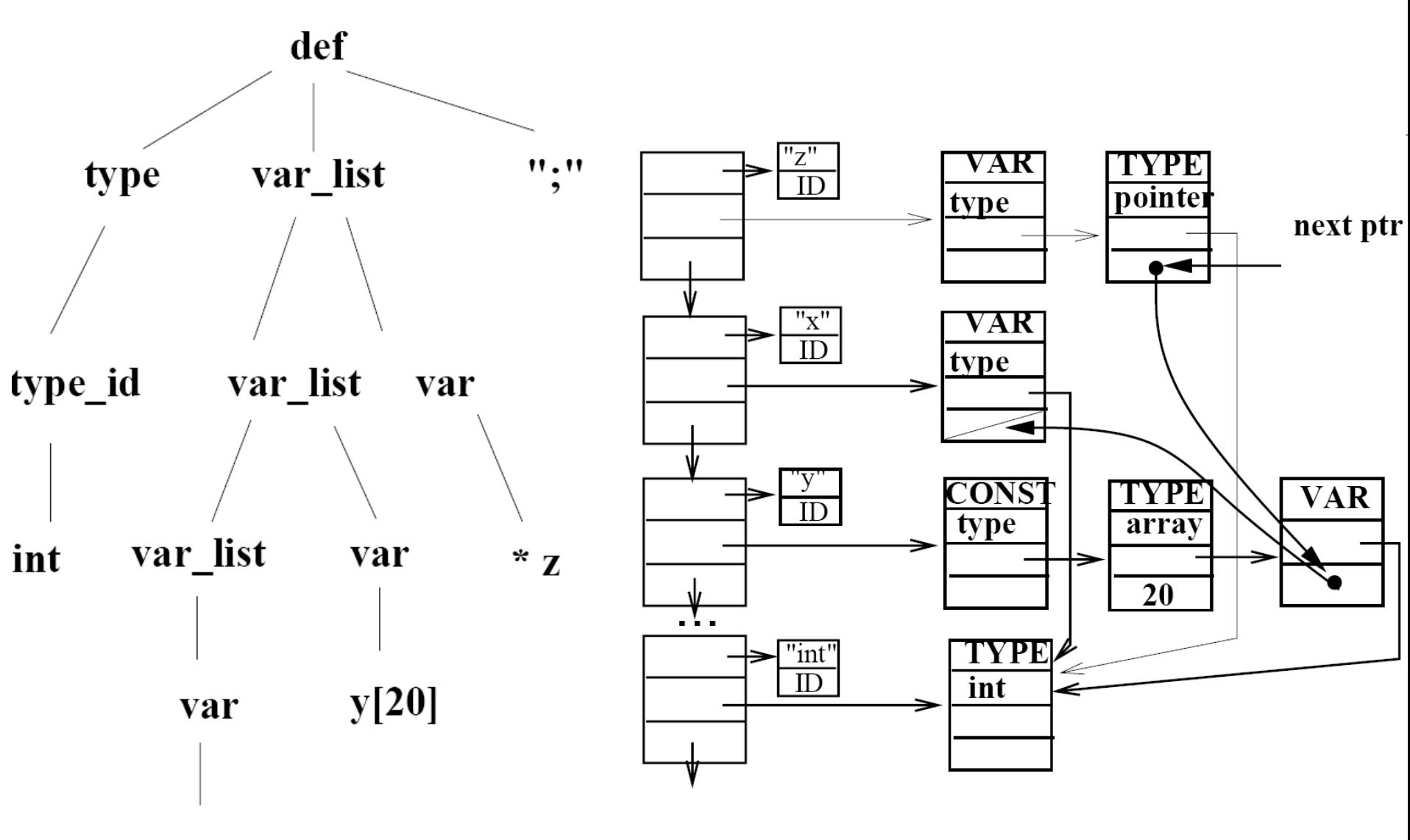

 $\mathbf X$ 

# Example: Struct Declaration

### Structures: how to collect fields?

```
struct_specifier : STRUCT tag "{" 
                        \{ push\_scope();\} def_list /* popscope reverses stes */ 
                        \{ struct ste *fields = popscope();
                            declare($2, ($$=makestructdecl(fields))); } 
                        "}" 
                       | STRUCT tag 
                        \{ struct decl *declptr = findcurrentdecl($2);
                            check_is_struct_type(declptr); 
                           $ $ = declptr;
\{ \mathcal{A} \} and \{ \mathcal{A} \} and \{ \mathcal{A} \} .
\mathcal{L}^{\text{max}}_{\text{max}} , where \mathcal{L}^{\text{max}}_{\text{max}}
```
#### struct temp { int x; int y[20]; } w;

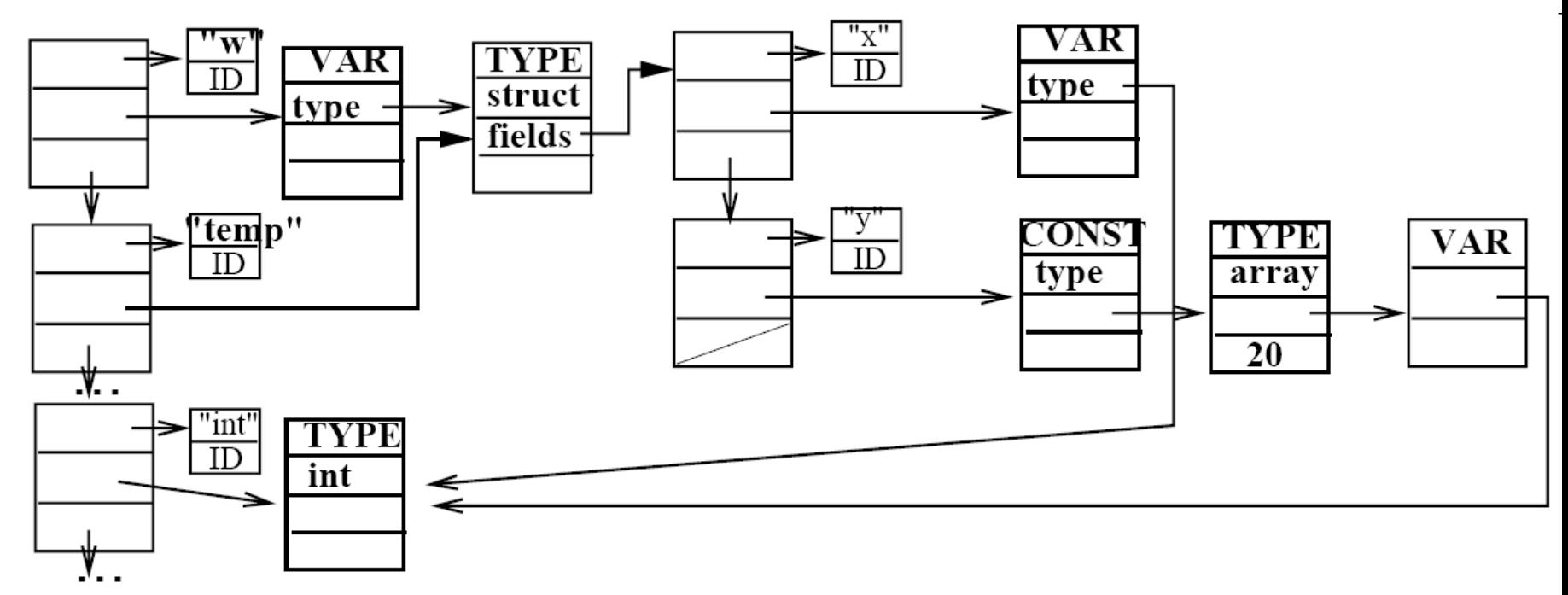

## Examples: Function Declarations

```
func_decl: opt_type ID "(" 
\{ \mathcal{A} \} and \{ \mathcal{A} \} struct decl *procdecl = makeprocdecl(); 
                  declare($2, procdecl); 
                   pushscope(); /* for collecting formals */ 
                   declare(returnid, $1); 
                  $<declptr>$ = procdecl; 
 } 
              var_list ")" 
\{ \mathcal{A} \} and \{ \mathcal{A} \} struct ste *formals; 
                   struct decl *procdecl = $<declptr>4; 
                  formals = popscope(); 
                 \prime\star popscope reverses stes (first one is the returnid) \star\prime procdecl→returntype = formals→decl;
```

```
procedec \rightarrow formals = formals \rightarrow prev;
                 pushscope() /* for installing formals & locals in this scope */ 
                 pushtelist(formals); 
\{a,b,c,d\} compound_stmts 
 { 
                 popscope(); 
\{ \hspace{-0.1cm} \begin{array}{cc} & \end{array} \hspace{-0.1cm} \}opt_type: type_id { $4$ = $1$;
             \frac{1}{2} /* empty */ \frac{1}{2} {$$ = voidtype; }
\mathcal{L}^{\text{max}}_{\text{max}}
```
 $\blacksquare$  For the type checking of return types within the function, we declare a fake ID \*return in the symbol table and when we parse return *expr*; we compare the current declaration of *expr* to the return type which can be get via findcurrentdecl(returnid)

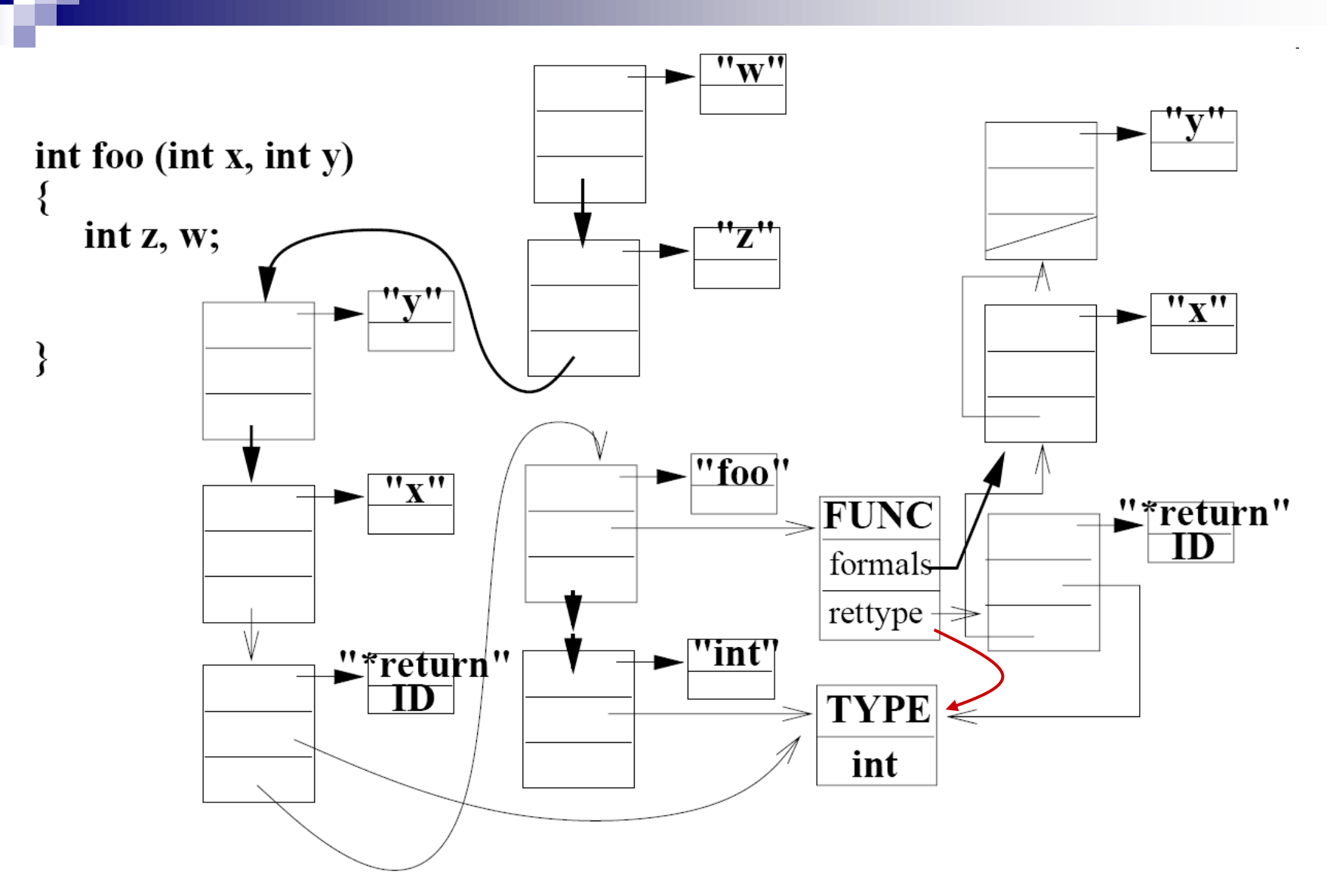

stmt: RETURN expr; {checksametype(findcurrentdecl(returnid), \$2);}

# Some Type Checking Examples

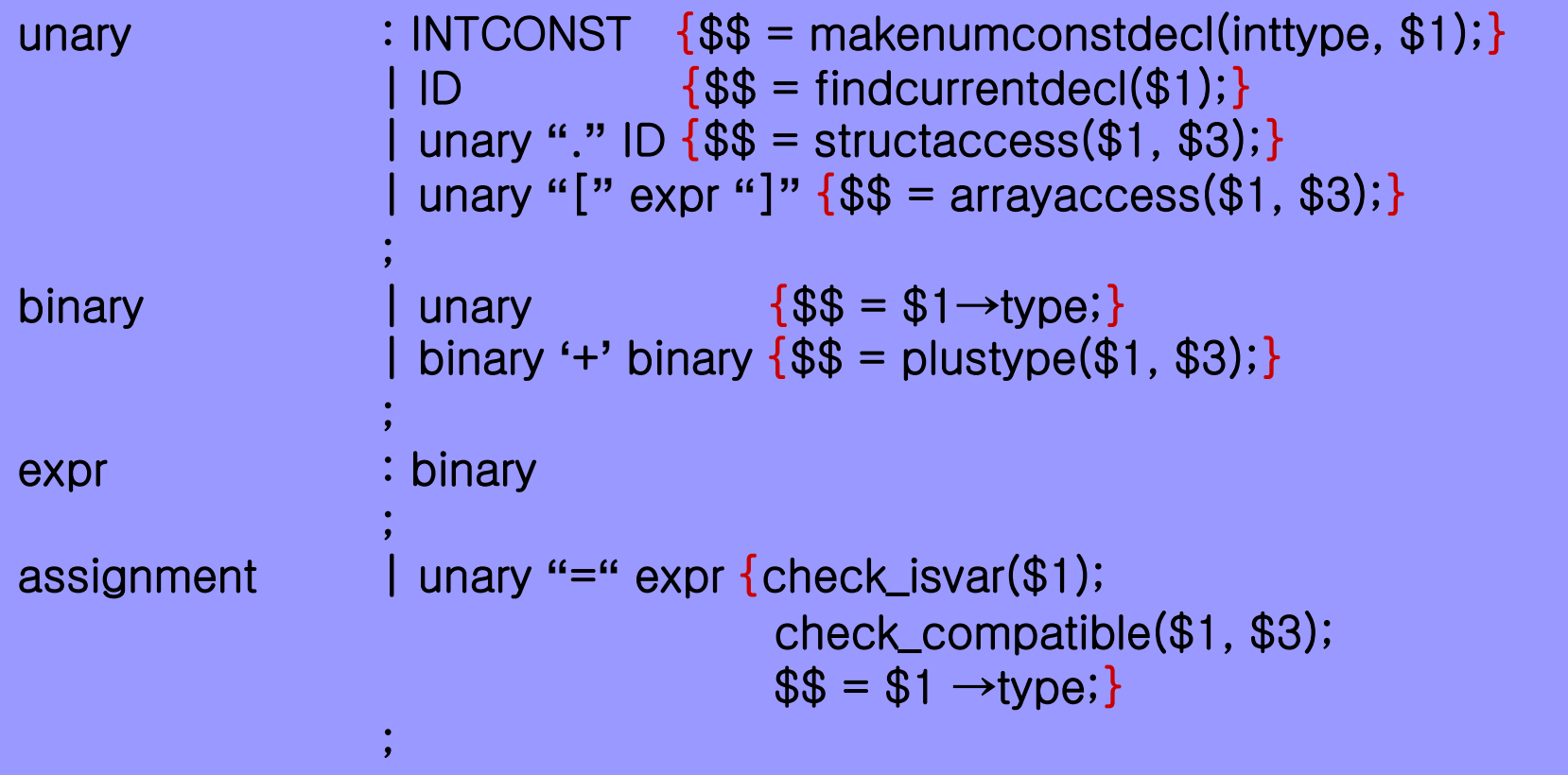

•When unary becomes binary, we take type information and propagate it

# Array and Structure Accesses

```
struct decl *arrayaccess (struct decl *arrayptr, struct decl *indexptr) { 
    struct decl *arraytype = arrayptr→type; 
    check_isarray(arraytype); 
    check_sametype(inttype, indexptr); 
    return (arraytype→elementvar); 
};
```

```
struct decl *structaccess (struct decl *structptr, struct id *fieldid) {
    struct decl *typeptr = structptr \rightarrowtype;
     check_isstruct(typeptr); 
    return (finddecl(fieldid, typeptr →fields));
}
```
# Example: Function Calls

```
unary : unary "(" args ")" 
              { checkisproc($1); 
                $ = checkfunctioncall($1, $3); }
args : expr "," args \{\$1 \rightarrow next = \$3;\$$ = \$1; \}\left| \begin{array}{ccc} \exp & \frac{1}{2} \\ \exp & \frac{1}{2} \end{array} \right|\mathcal{L}^{\text{max}}_{\text{max}}struct decl *plustype(struct decl type1, struct decl type2) 
{ 
    struct decl *type_after; 
    type_after = check_compatible_type(type1, type2); 
    return (type_after); 
}
```

```
struct decl * checkfunctioncall(struct decl *procptr, struct decl *actuals) 
{ 
     struct ste *formals = procptr→formals; 
     /* 1. compare number of formals and actuals */ 
    \frac{1}{2} 2. check for type match \frac{1}{2} \frac{1}{2} \frac{1}{2} \frac{1}{2} \frac{1}{2} \frac{1}{2} \frac{1}{2} \frac{1}{2} \frac{1}{2} \frac{1}{2} \frac{1}{2} \frac{1}{2} \frac{1}{2} \frac{1}{2} \frac{1}{2} \frac{1}{2} \frac{1}{2} \frac{1}{2} \frac{1}{2 while(formals != NULL && actuals != NULL) { 
           checkisvar(formals →decl); 
           check_compatible(formals →decl, actuals); 
          formals = formals \rightarrow prev;
          actuals = actuals \rightarrow next; } 
    return (procptr \rightarrowreturntype); /* for decl of the call */
}
```
• Above method of argument checking does not work for actuals

## Type Theory: Type Equivalence

- Two Type Equivalence: Structural & Name **Equivalence** 
	- Structural Equivalence: Same Type Expression
	- Name Equivalence: Same Type Name
	- $\Box$  Ex: struct s1 { int a; }; and struct s2 { int a; }; : structurally-equivalent but not name-equivalent
- $\blacksquare$  In C, with exceptions of structs and unions, structural equivalence holds. So, comparing pointers to struct decls is not enough to decide type equivalence but helps to determine it quickly if they are equal

# Type Compatibility

## ■ Operand Compatibility What combinations of operators and operands are allowed by the language ■ Assignment Compatibility □ Check the correctness of assignment  $\Box$  Function calls: the formals must be assignment compatible with actuals

# Type Determination

- Simple Model: Type of an expression depends on its operands
	- $Fx: int + int \rightarrow int$ 
		- **□ Literals (numbers or strings):** 
			- **Lexical type determines its type**
		- $\Box$  ID: type depends on its declaration
		- □ Compound expression: function of operator and operands
		- $\Box$  Type conversion
- Type coercion: Implicit Type Conversion that takes place during assignment or when evaluating an expression